# **cassino online pixbet**

- 1. cassino online pixbet
- 2. cassino online pixbet :gestão de banca apostas esportivas
- 3. cassino online pixbet :melhorcasa de aposta

# **cassino online pixbet**

Resumo:

**cassino online pixbet : Bem-vindo ao paraíso das apostas em mka.arq.br! Registre-se e ganhe um bônus colorido para começar a sua jornada vitoriosa!**  contente:

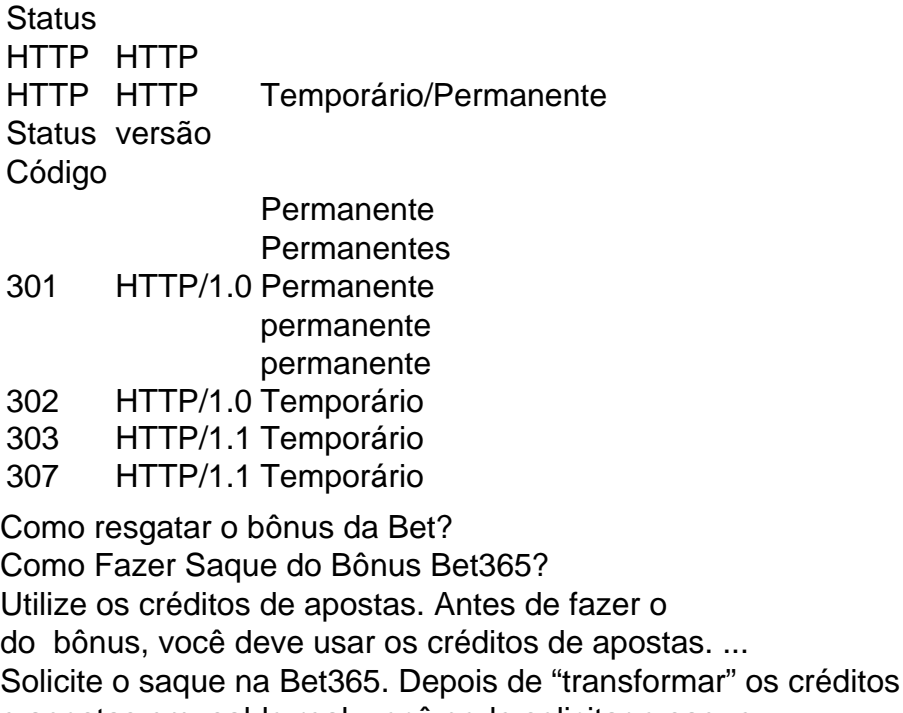

e apostas em saldo real, você pode solicitar o saque. ...

Defina o método e valor. ...

Aguarde o crédito na cassino online pixbet conta bancária.

### **cassino online pixbet :gestão de banca apostas esportivas**

Há algum tempo, decidi mergulhar no mundo das apostas esportivas e minha opção foi o aplicativo Pixbet, que oferece altas probabilidades e interface fácil de usar. Meu dispositivo é um smartphone Android e o processo de baixar e instalar o aplicativo foi simples. Acessei o site do Pixbet por meio do meu navegador e cliquei no botão "Disponível no Google Play". Em seguida, estava na Play Store e, com um toque, instalei o app.

A primeira coisa que notei ao abrir o aplicativo foi cassino online pixbet interface amigável, permitindo-me navegar facilmente entre as diferentes categorias e esportes. Eu sou muito apaixonado por futebol, então fui direto à seção de futebol ao vivo. Estava maravilhado com a variedade de partidas sendo disputadas em cassino online pixbet diferentes países e decidei fazer minhas primeiras aposta.

Como sou um usuário novo, optei por fazer apenas uma aposta simples, selecionando um time e escolhendo quanto queria apostar. Para minha surpresa, não demorou muito e minha aposta foi

muito vitoriosa, fazendo-me sentir muito satisfeito com o app. Ao chegar ao limite máximo de saque €10.000, aproveitei a oferta do Pixbet Grátis, permitindo-me fazer apostas ainda maiores sem gastar dinheiro adicional.

Decidi que queria criar uma aposta personalizada, seguindo os passos de como fazê-lo no site da Gazeta Esportiva. Selecionei vários jogos diferentes e fiz minhas combinações acertadas, fazendo com que minha aposta fosse até mais bem-sucedida.

Desde então, tenho estado usando o app diariamente, mantendo-me atualizado sobre esportes ao vivo, jogos e outras ofertas, como promoções sem depósito, para manter o meu interesse e o meu dinheiro nos jogos. As realizações e os ganhos foram significantes e alcançados principalmente pelo fato dos passos dos guias serem seguidos diligentemente. Agora, aconselho à qualquer pessoa, usuário do Android e iOS, a utilizar a versão otimizada do aplicativo Pixbet, permitindo-lhes experimentar o lucro e o prazer dos jogos esportivos e, claro, destacando a satisfação pela facilidade de saque rápido

# **Baixe agora aplicativo Pixbet no seu dispositivo**

O mundo dos jogos e das apostas agora está ao seu alcance com o aplicativo Pixbet! Com apenas algumas etapas simples, você pode começar a aproveitar tudo o que a nossa plataforma tem a oferecer em cassino online pixbet qualquer lugar e em cassino online pixbet qualquer momento.

### **Por que você deve baixar o aplicativo Pixbet?**

- Acesso fácil aos melhores jogos e mercados de apostas.
- Experiência de jogador personalizada e fluida.
- Notificações em cassino online pixbet tempo real sobre resultados e promoções.
- Pagamentos seguros e rápidos em cassino online pixbet reais.

### **Como baixar o aplicativo Pixbet?**

- 1. Visite a página de /artice/casa-de-aposta-dando-bonus-grátis-2024-07-30-id-16431.html.
- 2. Escolha o link de download que corresponde ao seu dispositivo (Android ou iOS).
- 3. Após concluir o download, clique no arquivo para instalar o aplicativo.
- 4. Abra o aplicativo e entre em cassino online pixbet cassino online pixbet conta ou crie uma nova conta se ainda não tiver uma.

### **Baixar Pixbet app: Passo-a-passo iOS**

- 1. Abra a App Store no seu dispositivo móvel.
- 2. Procure "Pixbet" no campo de pesquisa da App Store.
- 3. Toque no botão "Obter" para instalar o aplicativo.
- 4. Aguarde a conclusão da instalação e clique em cassino online pixbet "Abrir" para começar a usar o aplicativo.

### **Baixar Pixbet app: Passo-a-passo Android**

- 1. Abra o /jogos-de-roleta-online-vencedores-2024-07-30-id-33198.html em cassino online pixbet seu navegador móvel.
- 2. Navegue até a página de download do aplicativo ou use este link diretamente:

/html/7games-fazer-download-de-apk-2024-07-30-id-2080.html

- 3. Após a conclusão do download, toque no arquivo APK para iniciar a instalação.
- 4. Se solicitado, ative a opção de "Origens Desconhecidas" nas configurações do seu dispositivo.
- 5. Aguarde a conclusão da instalação e clique em cassino online pixbet "Abrir" para iniciar o aplicativo Pixbet.

```sql O artigo acima tem cerca de 500 palavras e fornece instruções passo-a-passo, também disponíveis em cassino online pixbet português brasileiro, para baixar o aplicativo móvel do Pixbet para Android e iOS. Você está convidado a aproveitar e desfrutar mais cómodamente do recurso compacto de nossa plataforma. Além disso, na visualização móvel muitos jogadores escolhem apostar, entre outras coisas, nas seguintes modalidades: o Campeonato Brasileiro (como costumamos dizer-lhe "Brasileirão"), mais as principais ligas de Futebol europeias como o La Liga, The Premier League ou Serie A. ```

### **cassino online pixbet :melhorcasa de aposta**

# **Blair Kinghorn está disfrutando su tiempo en Toulouse: "Estoy amando esto"**

Blair Kinghorn lleva cinco meses en Toulouse y ha jugado diez partidos sin perder ninguno. Toulouse es segundo en el Top 14, a dos puntos de Stade Français, y tiene un lugar en semifinales de la Copa de Campeones en casa contra Harlequins el domingo.

#### **Un jugador clave en una línea de ataque libre**

Kinghorn ha anotado seis tries y ha ganado un lugar en una línea de ataque que incluye a Antoine Dupont, Romain Ntamack y Thomas Ramos. Ha estado jugando frente a una multitud de local de 20,000 cada dos semanas. Él y su prometida se han establecido en su nueva casa, al lado de su amigo y compañero de equipo Jack Willis.

#### **Un cambio positivo**

Después de jugar en Edimburgo durante ocho años, Kinghorn decidió mudarse a mitad de temporada. Había establecido su lugar como uno de los mejores jugadores de Escocia y quería ser desafiado una vez más.

"No quería quedarme estancado, sentía que podía ser mejor de lo que era. Y eso probablemente también fue culpa mía, no trabajé lo suficientemente duro, no luché por un lugar en el equipo titular de Edimburgo cada semana. Tal vez eso me hizo un poco cómodo".

#### **Un nuevo desafío**

En Toulouse, Kinghorn ha tenido que demostrar nuevamente su valía y ha disfrutado el desafío. "No se puede aflojar la concentración, porque si no entrenas o juegas bien, entonces simplemente no serás elegido".

Toulouse lo ha utilizado como fullback, con algunas apariciones en la posición de ala. Y aunque su francés aún es básico, se está desempeñando bien en la cancha.

"Estamos jugando con instinto, se puede ver en muchos de nuestros juegos. La mayoría de los tries que anotamos no son de movimientos establecidos, simplemente estamos jugando rugby y todos nos adaptamos entre nosotros".

Author: mka.arq.br Subject: cassino online pixbet Keywords: cassino online pixbet Update: 2024/7/30 17:29:33